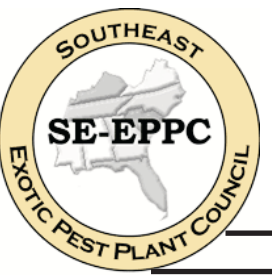

# **The North Carolina Exotic Pest Plant Council**

A non-profit chapter of the Southeast Exotic Pest Plant Council

#### **Newsletter Volume #1**

## **Beach Vitex** (Vitex rotundifolia)

This deciduous woody vine from the Pacific Rim was introduced to the southeastern US in the mid-1980's for use as an ornamental and beach stabilization. By the mid-1990's plant specialist began to notice beach vitex spreading from the original plantings on the South Carolina Beach. It is a problem because where it grows, it crowds out the native sea oats, and crowds out other native vegetation. It forms an impenetrable mass on the beaches that entangles sea turtles. In the fall of 2003, a task force, comprised of local, state and federal agencies, was formed to address this issue on the Carolina Coast and beyond.

The Beach Vitex Task Force website is: http://www.northinlet.sc.edu/resource/vitex.htm. If you know of areas where this plant exits, please report the locations to Dale Sutter, USFWS, Raleigh, NC, (919)856-4520 x18 or Dale SutterWfws.gov.

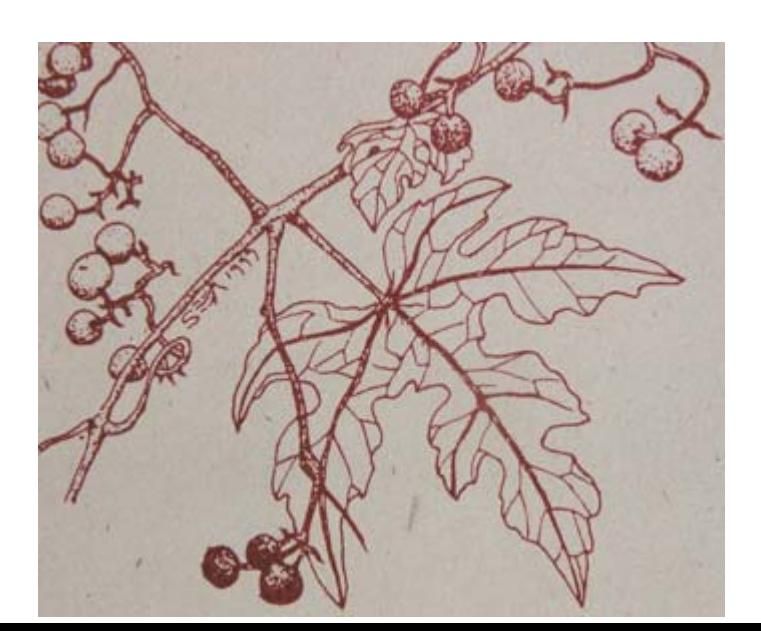

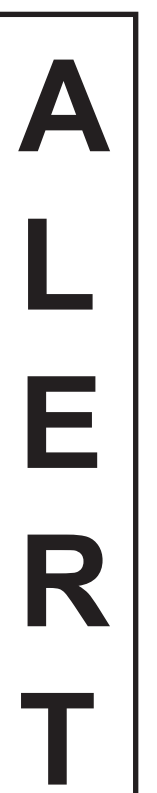

**April. 2005** 

#### **National Geographic's Strange Days on Planet Earth**

Around the globe, scientists are racing to solve a series of mysteries. Hosted by award-winning actor, writer, director, Edward Norton, National Geographic's special uses innovative and engaging storytelling to explore new discoveries about the health of the planet. Each episode is constructed as a high-tech detective story, with the fate of the planet at stake, revealing the way that seemingly distant events are connected and ultimately how they are affecting our individual health and well-being.

Episode 1: Invaders - why do invasive species create such havoc?

**Airing: April 20, 2005** 

### Become a member

As a non-profit organization, NC-EPPC is able to accomplish its goals through the support of its members. Membership helps provide the needed resources to fund research, host annual programs and workshops, publish regular communications, and develop and disseminate information to raise awareness about invasive plants in North Carolina.

### **BASIC MEMBER BENEFITS INCLUDE:**

Annual meeting discounts Networking opportunities Regular communications from NC-EPPC Quarterly copy of Wildland Weeds Magazine Access to  $E\overrightarrow{PPC}$  resources  $\&$  information

Visit www.se-eppc.org/states/northcarolina.cfm to find out how to become a member and to find out more about NC-EPPC.